# THOOVIL 公交太仓312路的时间表和线路图

太仓312路 城区换乘站 [以网页模式查看](https://moovitapp.com/index/zh-cn/%E5%85%AC%E5%85%B1%E4%BA%A4%E9%80%9A-line-%E5%9F%8E%E5%8C%BA%E6%8D%A2%E4%B9%98%E7%AB%99-Suzhou___%E8%8B%8F%E5%B7%9E-5154-1072252-657498-0?utm_source=line_pdf&utm_medium=organic&utm_term=%E5%9F%8E%E5%8C%BA%E6%8D%A2%E4%B9%98%E7%AB%99)

公交太仓312((城区换乘站))共有2条行车路线。工作日的服务时间为: (1) 城区换乘站: 06:50 - 17:55(2) 蓬朗: 06:10 - 17:55 使用Moovit找到公交太仓312路离你最近的站点,以及公交太仓312路下班车的到站时间。

## 方向**:** 城区换乘站

20 站 [查看时间表](https://moovitapp.com/suzhou___%E8%8B%8F%E5%B7%9E-5154/lines/%E5%A4%AA%E4%BB%93312%E8%B7%AF/657498/2697542/zh-cn?ref=2&poiType=line&customerId=4908&af_sub8=%2Findex%2Fzh-cn%2Fline-pdf-Suzhou___%25E8%258B%258F%25E5%25B7%259E-5154-1072252-657498&utm_source=line_pdf&utm_medium=organic&utm_term=%E5%9F%8E%E5%8C%BA%E6%8D%A2%E4%B9%98%E7%AB%99)

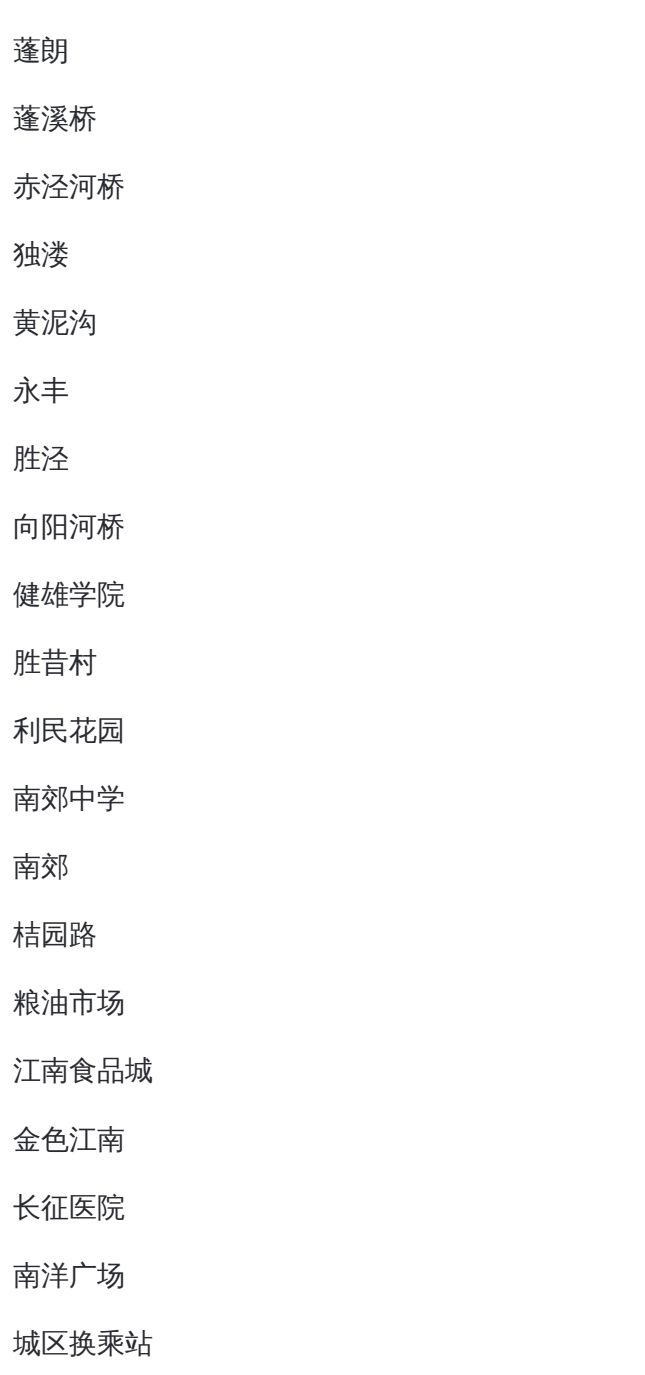

#### 公交太仓**312**路的时间表

往城区换乘站方向的时间表

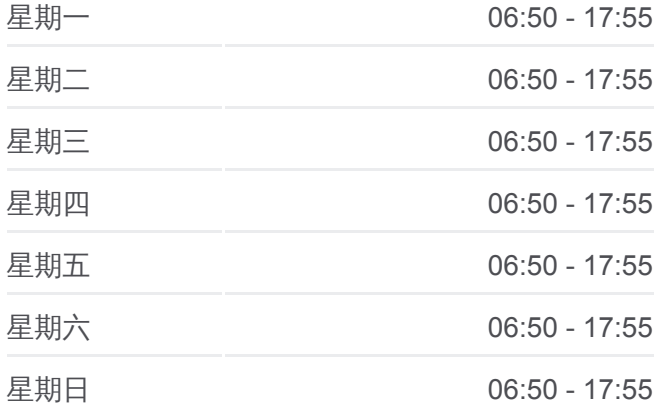

#### 公交太仓**312**路的信息

方向**:** 城区换乘站 站点数量**:** 20 行车时间**:** 31 分 途经站点**:**

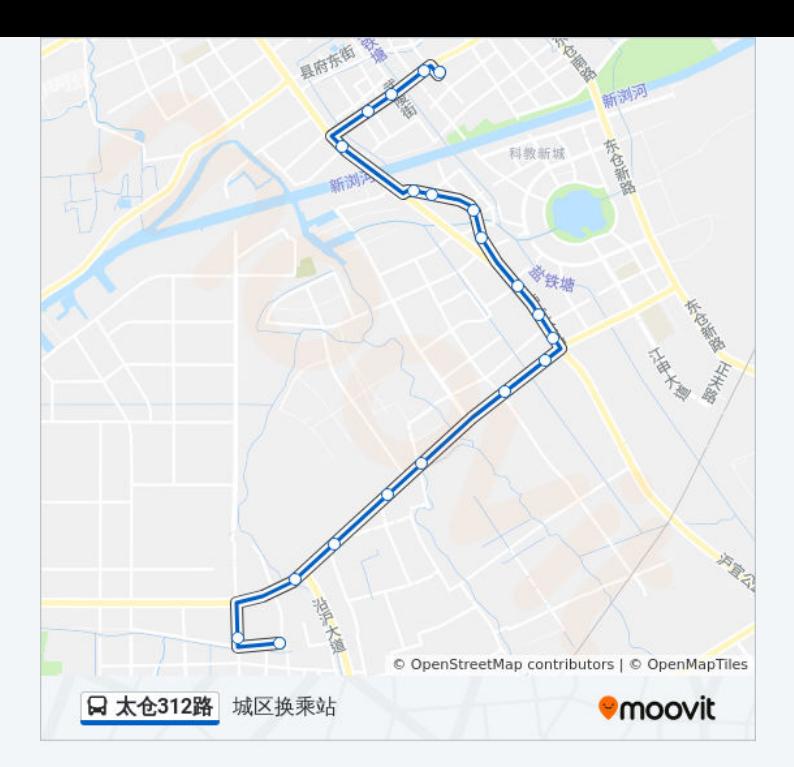

### 方向**:** 蓬朗 20 站

[查看时间表](https://moovitapp.com/suzhou___%E8%8B%8F%E5%B7%9E-5154/lines/%E5%A4%AA%E4%BB%93312%E8%B7%AF/657498/2697543/zh-cn?ref=2&poiType=line&customerId=4908&af_sub8=%2Findex%2Fzh-cn%2Fline-pdf-Suzhou___%25E8%258B%258F%25E5%25B7%259E-5154-1072252-657498&utm_source=line_pdf&utm_medium=organic&utm_term=%E5%9F%8E%E5%8C%BA%E6%8D%A2%E4%B9%98%E7%AB%99)

城区换乘站

长征医院

金色江南

江南食品城

粮油市场

桔园路

南郊

南郊中学

利民花园

胜昔

健雄学院

向阳河桥

胜泾

永丰

黄泥沟

独溇

赤泾河桥

蓬溪桥

#### 公交太仓**312**路的时间表 往蓬朗方向的时间表

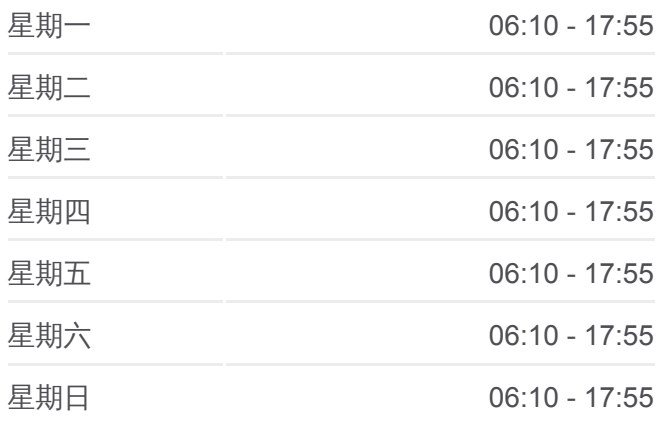

公交太仓**312**路的信息 方向**:** 蓬朗 站点数量**:** 20 行车时间**:** 33 分 途经站点 **:**

蓬南 蓬朗

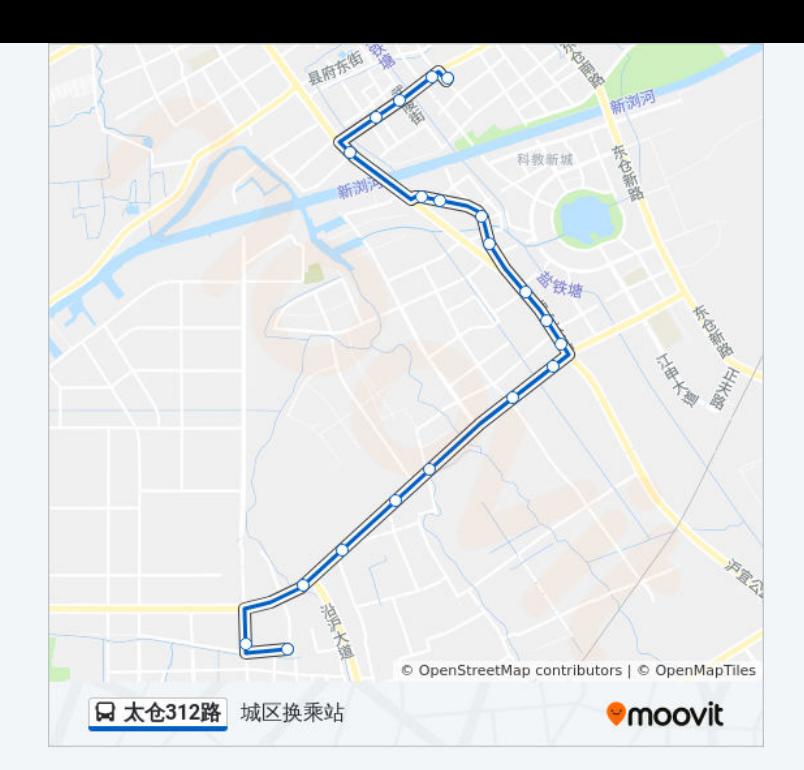

你可以在moovitapp.com下载公交太仓312路的PDF时间表和线路图。使用 Moovit[应用程式查](https://moovitapp.com/suzhou___%E8%8B%8F%E5%B7%9E-5154/lines/%E5%A4%AA%E4%BB%93312%E8%B7%AF/657498/2697542/zh-cn?ref=2&poiType=line&customerId=4908&af_sub8=%2Findex%2Fzh-cn%2Fline-pdf-Suzhou___%25E8%258B%258F%25E5%25B7%259E-5154-1072252-657498&utm_source=line_pdf&utm_medium=organic&utm_term=%E5%9F%8E%E5%8C%BA%E6%8D%A2%E4%B9%98%E7%AB%99)询苏州的实时公交公司,对并对未以及公共交通出行指南。

关于[Moovit](https://editor.moovitapp.com/web/community?campaign=line_pdf&utm_source=line_pdf&utm_medium=organic&utm_term=%E5%9F%8E%E5%8C%BA%E6%8D%A2%E4%B9%98%E7%AB%99&lang=en) · MaaS[解决方案](https://moovit.com/maas-solutions/?utm_source=line_pdf&utm_medium=organic&utm_term=%E5%9F%8E%E5%8C%BA%E6%8D%A2%E4%B9%98%E7%AB%99) · [城市列表](https://moovitapp.com/index/zh-cn/%E5%85%AC%E5%85%B1%E4%BA%A4%E9%80%9A-countries?utm_source=line_pdf&utm_medium=organic&utm_term=%E5%9F%8E%E5%8C%BA%E6%8D%A2%E4%B9%98%E7%AB%99) · Moovit社区

© 2023 Moovit - 版权所有

查看实时到站时间

**● App Store Example Play**  $\overline{\phantom{a}}$  Web App